# Package 'dials'

June 14, 2022

<span id="page-0-0"></span>Title Tools for Creating Tuning Parameter Values

Version 1.0.0

Description Many models contain tuning parameters (i.e. parameters that cannot be directly estimated from the data). These tools can be used to define objects for creating, simulating, or validating values for such parameters.

License MIT + file LICENSE

URL <https://dials.tidymodels.org>, <https://github.com/tidymodels/dials>

BugReports <https://github.com/tidymodels/dials/issues>

**Depends** R  $(>= 3.4)$ , scales

**Imports** DiceDesign, dplyr  $(>= 0.8.5)$ , glue, hardhat  $(>= 1.1.0)$ , lifecycle, pillar, purrr, rlang  $(>= 1.0.1)$ , tibble, utils, vctrs  $(>= 0.3.8)$ , with r

Suggests covr, kernlab, knitr, rmarkdown, rpart, testthat (>= 3.0.0), xml2

VignetteBuilder knitr

ByteCompile true

Config/testthat/edition 3

Config/Needs/website tidyverse/tidytemplate

Encoding UTF-8

RoxygenNote 7.2.0

NeedsCompilation no

Author Max Kuhn [aut], Hannah Frick [aut, cre], RStudio [cph, fnd]

Maintainer Hannah Frick <hannah@rstudio.com>

Repository CRAN

Date/Publication 2022-06-14 11:30:05 UTC

# R topics documented:

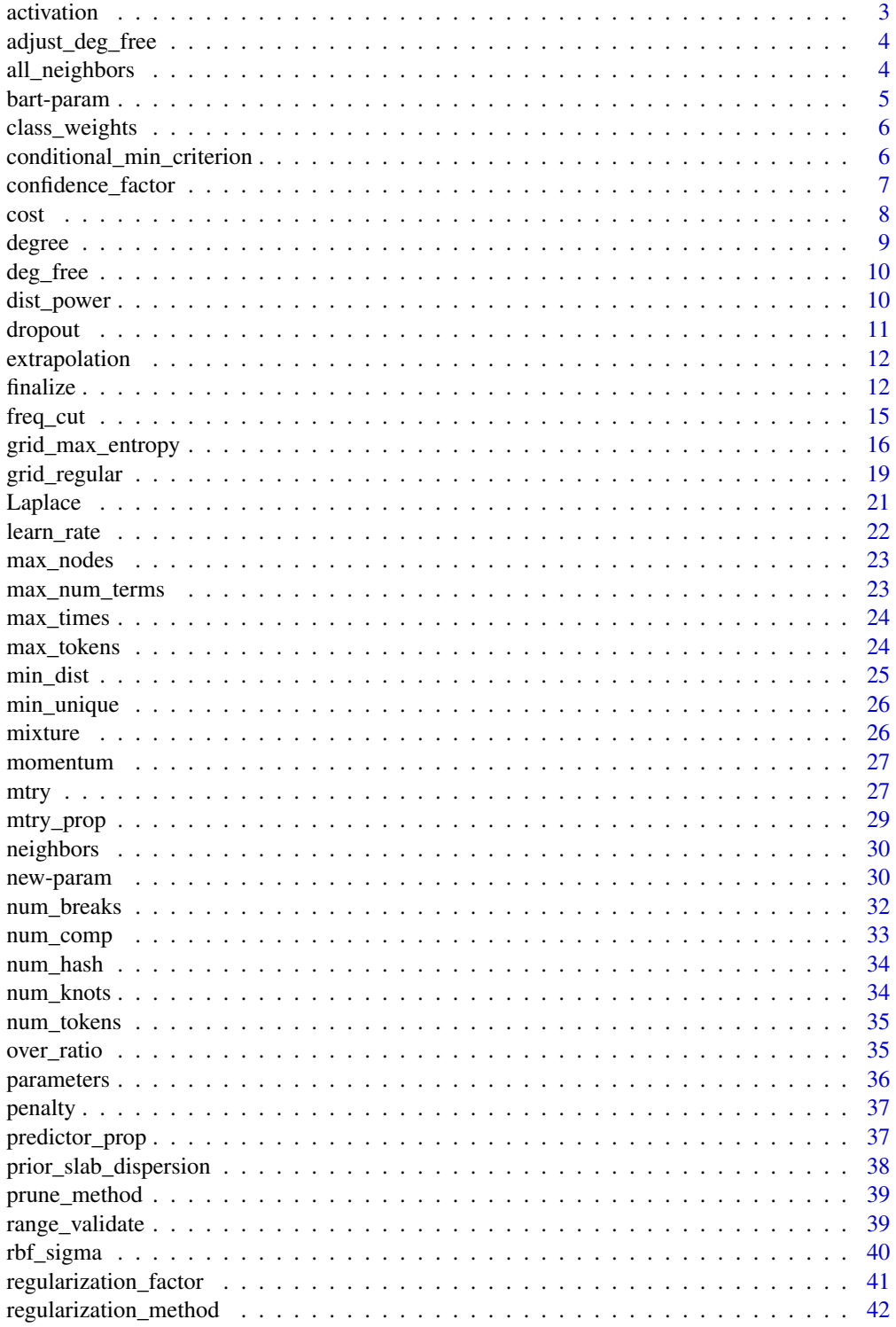

#### <span id="page-2-0"></span>activation 3

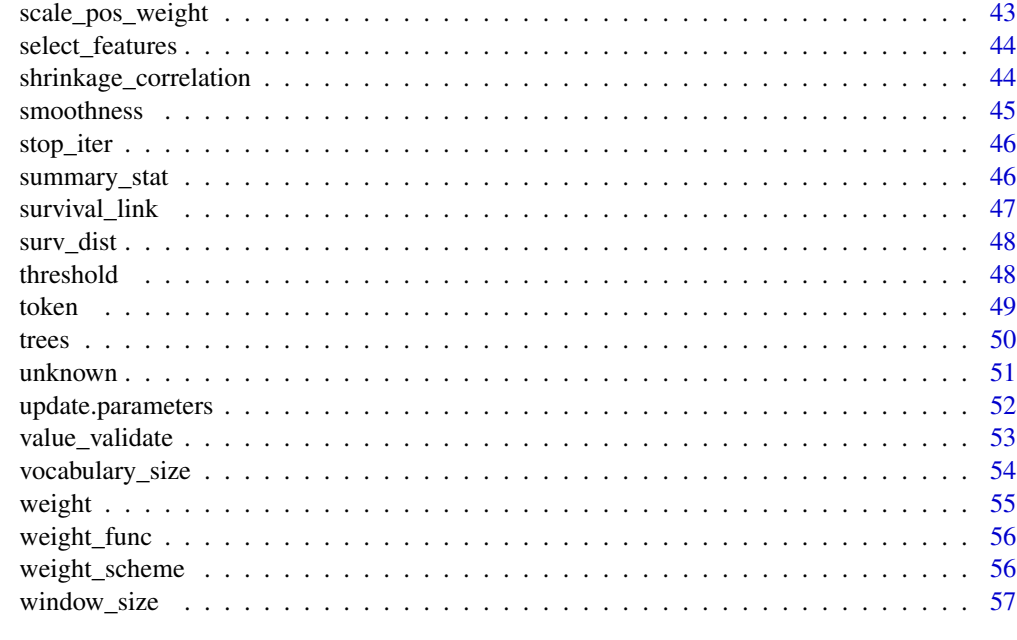

#### **Index [58](#page-57-0) Second Line Control of the Control of the Control of the Control of the Control of the Control of the Control of the Control of the Control of the Control of the Control of the Control of the Control of the Contr**

activation *Activation functions between network layers*

#### Description

Activation functions between network layers

## Usage

```
activation(values = values_activation)
```
values\_activation

#### Arguments

values A character string of possible values. See values\_activation in examples below.

## Format

An object of class character of length 5.

#### Details

This parameter is used in parsnip models for neural networks such as  $\text{param}$ :: $mlp()$ .

#### Examples

```
values_activation
activation()
```
adjust\_deg\_free *Parameters to adjust effective degrees of freedom*

## Description

This parameter can be used to moderate smoothness of spline or other terms used in generalized additive models.

#### Usage

 $adjust\_deg\_free(range = c(0.25, 4), trans = NULL)$ 

#### Arguments

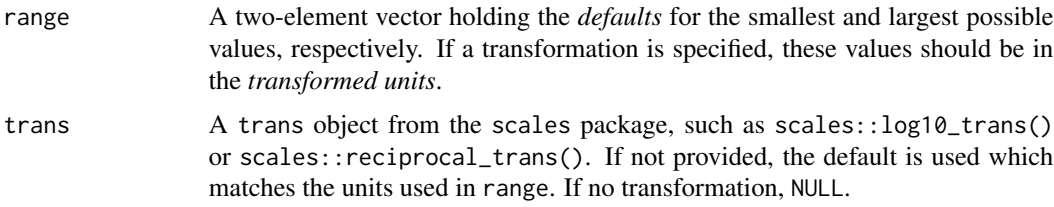

#### Details

Used in parsnip::gen\_additive\_mod().

#### Examples

adjust\_deg\_free()

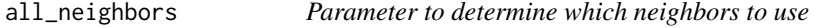

#### Description

Used in themis::step\_bsmote().

## Usage

all\_neighbors(values = c(TRUE, FALSE))

<span id="page-3-0"></span>

#### <span id="page-4-0"></span>bart-param 5

#### Arguments

values A vector of possible values (TRUE or FALSE).

#### Examples

all\_neighbors()

bart-param *Parameters for BART models These parameters are used for constructing Bayesian adaptive regression tree (BART) models.*

## Description

Parameters for BART models These parameters are used for constructing Bayesian adaptive regression tree (BART) models.

#### Usage

```
prior_{\text{terminal\_node\_coeff}(\text{range} = c(\emptyset, 1), \text{trans} = NULL)prior_terminal_node_expo(range = c(0, 3), trans = NULL)
prior\_outcome\_range(range = c(0, 5), trans = NULL)
```
#### Arguments

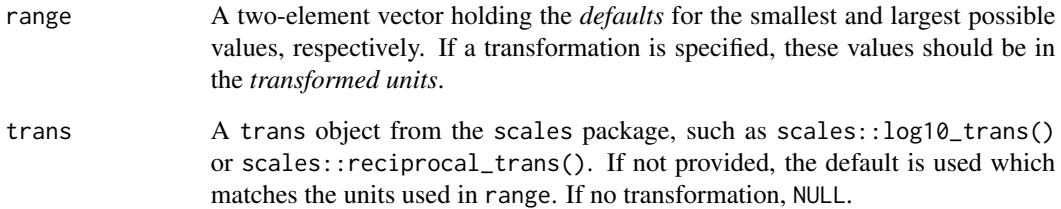

#### Details

These parameters are often used with Bayesian adaptive regression trees (BART) via parsnip::bart().

<span id="page-5-0"></span>

This parameter can be used to moderate how much influence certain classes receive during training.

#### Usage

class\_weights(range =  $c(1, 10)$ , trans = NULL)

#### Arguments

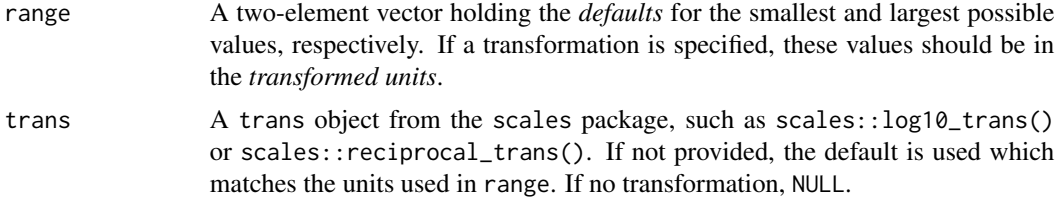

#### Details

Used in brulee::brulee\_logistic\_reg() and brulee::brulee\_mlp()

## Examples

class\_weights()

conditional\_min\_criterion

*Parameters for possible engine parameters for partykit models*

#### Description

Parameters for possible engine parameters for partykit models

#### Usage

```
conditional_min_criterion(
 range = c(1.386294, 15),
  trans = scales::logit_trans()
)
values_test_type
```
#### <span id="page-6-0"></span>confidence\_factor 7

conditional\_test\_type(values = values\_test\_type)

values\_test\_statistic

```
conditional_test_statistic(values = values_test_statistic)
```
#### Arguments

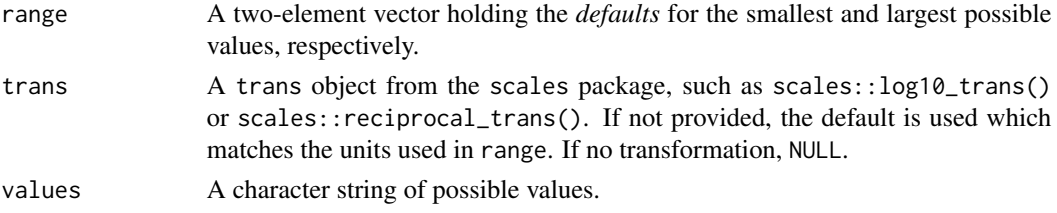

#### Format

An object of class character of length 4. An object of class character of length 2.

#### Details

The range of conditional\_min\_criterion() corresponds to roughly 0.80 to 0.99997 in the natural units. For several test types, this parameter corresponds to  $1 - \{p-value\}$ .

#### Value

For the functions, they return a function with classes "param" and either "quant\_param" or "qual\_param".

confidence\_factor *Parameters for possible engine parameters for C5.0*

#### Description

These parameters are auxiliary to tree-based models that use the "C5.0" engine. They correspond to tuning parameters that would be specified using set\_engine("C5.0", ...).

#### Usage

```
confidence_factor(range = c(-1, 0), trans = log10_ttrans())
no_global_pruning(values = c(TRUE, FALSE))
predictor_winnowing(values = c(TRUE, FALSE))
fuzzy_thresholding(values = c(TRUE, FALSE))
rule_bands(range = c(2L, 500L), trans = NULL)
```
<span id="page-7-0"></span>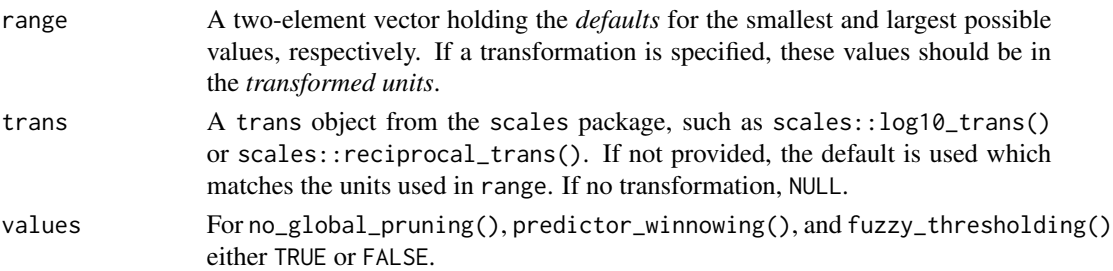

## Details

To use these, check ?C50::C5.0Control to see how they are used.

#### Examples

```
confidence_factor()
no_global_pruning()
predictor_winnowing()
fuzzy_thresholding()
rule_bands()
```
cost *Support vector machine parameters*

#### Description

Parameters related to the SVM objective function(s).

#### Usage

 $cost(range = c(-10, 5), trans = log2_transform())$ 

svm\_margin(range =  $c(0, 0.2)$ , trans = NULL)

## Arguments

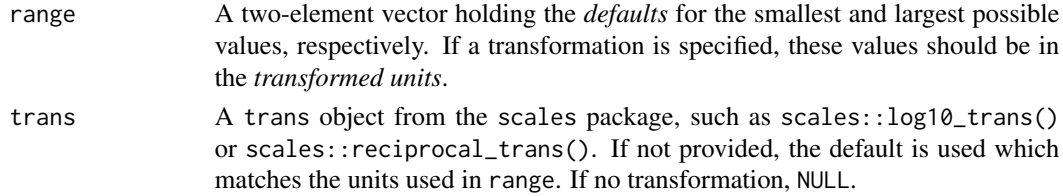

#### Examples

cost() svm\_margin()

<span id="page-8-0"></span>

These parameters help model cases where an exponent is of interest (e.g. degree() or spline\_degree()) or a product is used (e.g. prod\_degree).

#### Usage

```
degree(range = c(1, 3), trans = NULL)
degree\_int(range = c(1L, 3L), trans = NULL)splitegree(range = c(1L, 10L), trans = NULL)
prod_degree(range = c(1L, 2L), trans = NULL)
```
#### Arguments

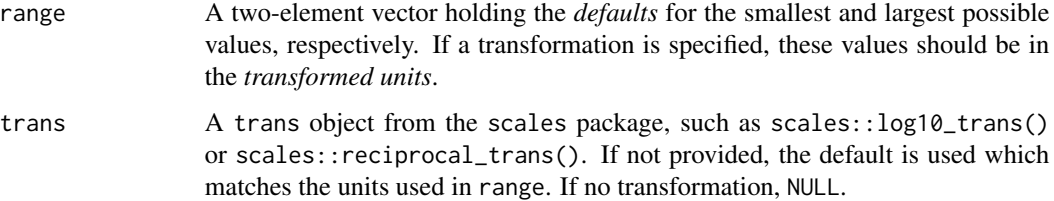

#### Details

degree() is helpful for parameters that are real number exponents (e.g.  $x^{\land}$  degree) whereas degree\_int() is for cases where the exponent should be an integer.

The difference between degree\_int() and spline\_degree() is the default ranges (which is based on the context of how/where they are used).

prod\_degree() is used by parsnip::mars() for the number of terms in interactions (and generates an integer).

#### Examples

```
degree()
degree_int()
spline_degree()
prod_degree()
```
<span id="page-9-0"></span>

The number of degrees of freedom used for model parameters.

#### Usage

 $deg_free(range = c(1L, 5L), trans = NULL)$ 

#### Arguments

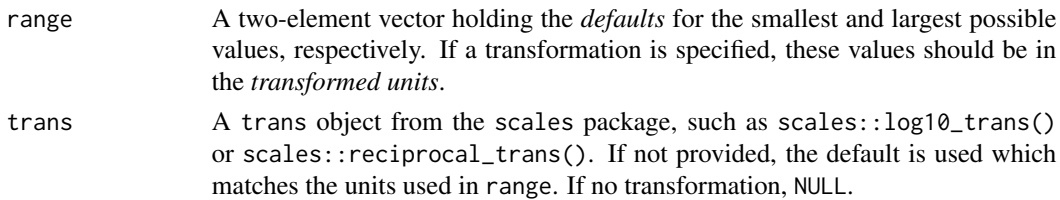

#### Details

One context in which this parameter is used is spline basis functions.

#### Examples

deg\_free()

dist\_power *Minkowski distance parameter*

#### Description

Used in parsnip::nearest\_neighbor().

#### Usage

```
dist\_power(range = c(1, 2), trans = NULL)
```
## Arguments

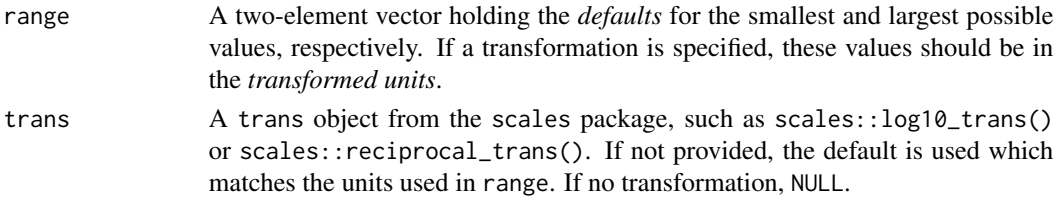

#### <span id="page-10-0"></span>dropout that the contract of the contract of the contract of the contract of the contract of the contract of the contract of the contract of the contract of the contract of the contract of the contract of the contract of t

## Details

This parameter controls how distances are calculated. For example, dist\_power = 1 corresponds to Manhattan distance while dist\_power = 2 is Euclidean distance.

#### Examples

dist\_power()

dropout *Neural network parameters*

#### Description

These functions generate parameters that are useful for neural network models.

#### Usage

dropout(range =  $c(0, 1)$ , trans = NULL)

epochs(range =  $c(10L, 1000L)$ , trans = NULL)

hidden\_units(range = c(1L, 10L), trans = NULL)

batch\_size(range = c(unknown(), unknown()), trans = log2\_trans())

#### Arguments

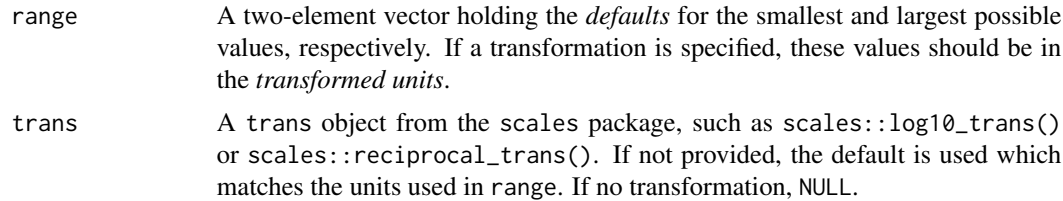

#### Details

- dropout(): The parameter dropout rate. (See parsnip:::mlp()).
- epochs(): The number of iterations of training. (See parsnip:::mlp()).
- hidden\_units(): The number of hidden units in a network layer. (See parsnip:::mlp()).
- batch\_size(): The mini-batch size for neural networks.

#### Examples

dropout()

These parameters are auxiliary to models that use the "Cubist" engine. They correspond to tuning parameters that would be specified using set\_engine("Cubist0", ...).

#### Usage

```
extrapolation(range = c(1, 110), trans = NULL)
unbiased_rules(values = c(TRUE, FALSE))
max_rules(range = c(1L, 100L), trans = NULL)
```
#### Arguments

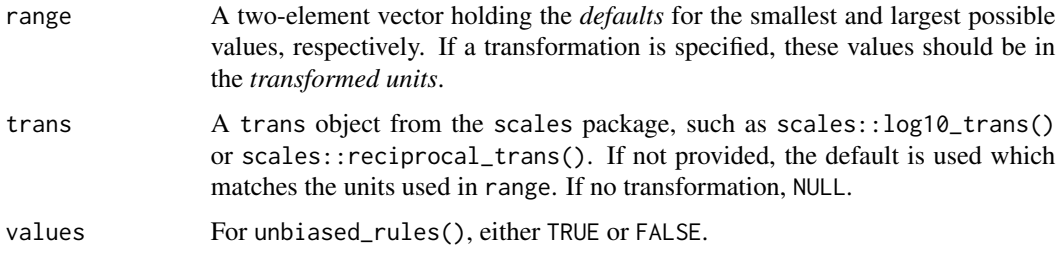

#### Details

To use these, check ?Cubist::cubistControl to see how they are used.

#### Examples

```
extrapolation()
unbiased_rules()
max_rules()
```
finalize *Functions to finalize data-specific parameter ranges*

#### Description

These functions take a parameter object and modify the unknown parts of ranges based on a data set and simple heuristics.

#### <span id="page-12-0"></span>finalize the contract of the contract of the contract of the contract of the contract of the contract of the contract of the contract of the contract of the contract of the contract of the contract of the contract of the c

## Usage

```
finalize(object, ...)
## S3 method for class 'list'
finalize(object, x, force = TRUE, \ldots)
## S3 method for class 'param'
finalize(object, x, force = TRUE, \ldots)
## S3 method for class 'parameters'
finalize(object, x, force = TRUE, \ldots)
## S3 method for class 'logical'
finalize(object, x, force = TRUE, \ldots)
## Default S3 method:
finalize(object, x, force = TRUE, \ldots)
get_p(object, x, log_values = FALSE, ...)get_log_p(object, x, ...)
get_nfrac(object, x, log_values = FALSE, frac = 1/3, ...)get_nfrac_range(object, x, log_values = FALSE, frac = c(1/10, 5/10), ...)get_n(object, x, log_vals = FALSE, ...)
get_rbf_range(object, x, seed = sample.int(10<sup>6</sup>5, 1), ...)get_batch\_sizes(object, x, frac = c(1/10, 1/3), ...)
```
#### Arguments

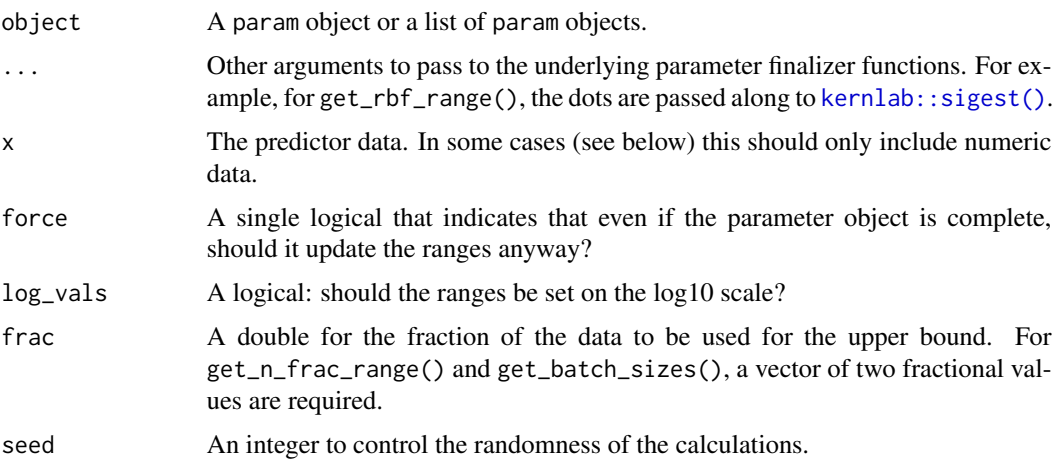

#### Details

finalize() runs the embedded finalizer function contained in the param object (object\$finalize) and returns the updated version. The finalization function is one of the  $get_{\mathbf{r}}(\cdot)$  helpers.

The get  $\pm$   $\times$  () helper functions are designed to be used with the pipe and update the parameter object in-place.

get\_p() and get\_log\_p() set the upper value of the range to be the number of columns in the data (on the natural and log10 scale, respectively).

get\_n() and get\_n\_frac() set the upper value to be the number of rows in the data or a fraction of the total number of rows.

get\_rbf\_range() sets both bounds based on the heuristic defined in [kernlab::sigest\(\)](#page-0-0). It requires that all columns in x be numeric.

#### Value

An updated param object or a list of updated param objects depending on what is provided in object.

#### Examples

```
library(dplyr)
car_pred <- select(mtcars, -mpg)
# Needs an upper bound
mtry()
finalize(mtry(), car_pred)
# Nothing to do here since no unknowns
penalty()
finalize(penalty(), car_pred)
library(kernlab)
library(tibble)
library(purrr)
params <-
  tribble(
   ~parameter, ~object,
    "mtry", mtry(),
    "num_terms", num_terms(),
    "rbf_sigma", rbf_sigma()
  \lambdaparams
# Note that `rbf_sigma()` has a default range that does not need to be
# finalized but will be changed if used in the function:
complete_params <-
  params %>%
  mutate(object = map(object, finalize, car_pred))
complete_params
```
<span id="page-13-0"></span>

#### <span id="page-14-0"></span>freq\_cut 15

```
params %>%
  dplyr::filter(parameter == "rbf_sigma") %>%
  pull(object)
complete_params %>%
  dplyr::filter(parameter == "rbf_sigma") %>%
  pull(object)
```
#### freq\_cut *Near-zero variance parameters*

#### Description

These parameters control the specificity of the filter for near-zero variance parameters in recipes::step\_nzv().

#### Usage

 $freq-cut(range = c(5, 25), trans = NULL)$ 

unique\_cut(range =  $c(\theta, 100)$ , trans = NULL)

#### Arguments

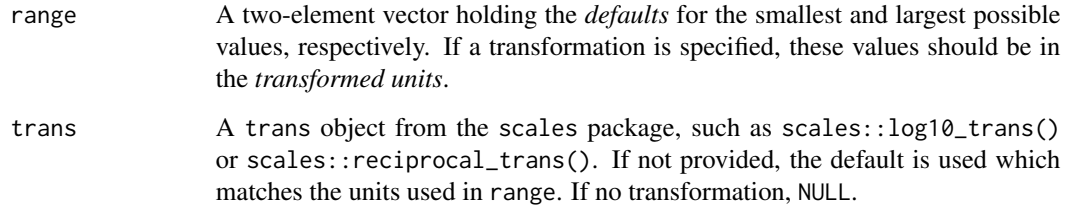

## Details

Smaller values of freq\_cut() and unique\_cut() make the filter less sensitive.

#### Examples

freq\_cut() unique\_cut()

<span id="page-15-0"></span>

Experimental designs for computer experiments are used to construct parameter grids that try to cover the parameter space such that any portion of the space has an observed combination that is not too far from it.

#### Usage

```
grid_max_entropy(
 x,
  ...,
  size = 3,
  original = TRUE,
  variogram_range = 0.5,
  iter = 1000
\lambda## S3 method for class 'parameters'
grid_max_entropy(
 x,
  ...,
  size = 3,
 original = TRUE,
  variogram_range = 0.5,
  iter = 1000
)
## S3 method for class 'list'
grid_max_entropy(
 x,
  ...,
 size = 3,
 original = TRUE,variogram_range = 0.5,
  iter = 1000
)
## S3 method for class 'param'
grid_max_entropy(
 x,
  ...,
  size = 3,original = TRUE,
  variogram_range = 0.5,
```

```
iter = 1000
\lambda## S3 method for class 'workflow'
grid_max_entropy(
 x,
  ...,
  size = 3,
 original = TRUE,
 variogram_range = 0.5,
  iter = 1000
)
grid\_latin\_hypercube(x, ..., size = 3, original = TRUE)## S3 method for class 'parameters'
grid\_latin\_hypercube(x, ..., size = 3, original = TRUE)## S3 method for class 'list'
grid\_latin\_hypercube(x, ..., size = 3, original = TRUE)## S3 method for class 'param'
grid\_latin\_hypercube(x, ..., size = 3, original = TRUE)## S3 method for class 'workflow'
grid\_latin\_hypercube(x, ..., size = 3, original = TRUE)
```
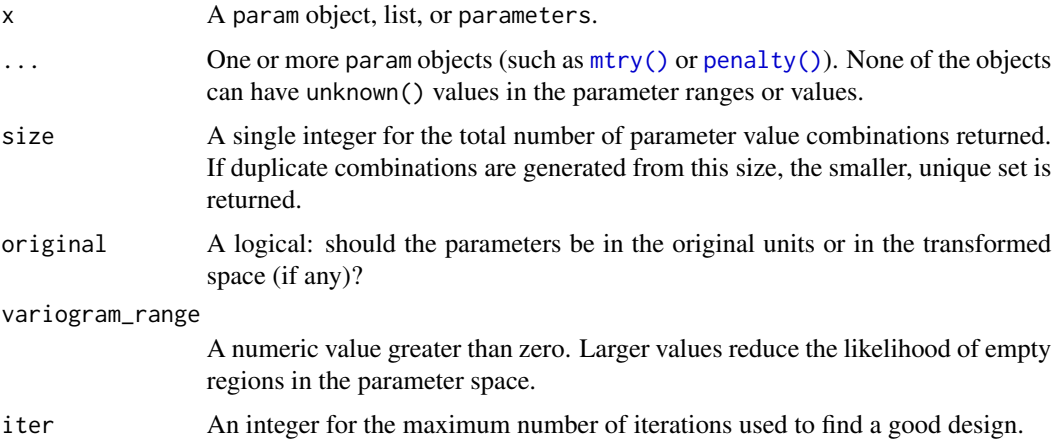

#### Details

The types of designs supported here are latin hypercube designs and designs that attempt to maximize the determinant of the spatial correlation matrix between coordinates. Both designs use random sampling of points in the parameter space.

Note that there may a difference in grids depending on how the function is called. If the call uses the parameter objects directly the possible ranges come from the objects in dials. For example:

```
mixture()
## Proportion of Lasso Penalty (quantitative)
## Range: [0, 1]
set.seed(283)
mix_grid_1 <- grid_latin_hypercube(mixture(), size = 1000)
range(mix_grid_1$mixture)
```
above, the mixture argument above is different for glmnet models:

However, in some cases, the parsnip and recipe packages overrides the default ranges for specific models and preprocessing steps. If the grid function uses a parameters object created from a model or recipe, the ranges may have different defaults (specific to those models). Using the example

```
library(parsnip)
library(tune)
# When used with glmnet, the range is [0.05, 1.00]
glmn_mod <-
  linear_reg(mixture = tune()) %>%
  set_engine("glmnet")
set.seed(283)
mix_grid_2 <- grid_latin_hypercube(extract_parameter_set_dials(glmn_mod), size = 1000)
range(mix_grid_2$mixture)
```
## [1] 0.0501454 0.9999554

## [1] 0.0001530482 0.9999530388

#### References

Sacks, Jerome & Welch, William & J. Mitchell, Toby, and Wynn, Henry. (1989). Design and analysis of computer experiments. With comments and a rejoinder by the authors. Statistical Science. 4. 10.1214/ss/1177012413.

Santner, Thomas, Williams, Brian, and Notz, William. (2003). The Design and Analysis of Computer Experiments. Springer.

Dupuy, D., Helbert, C., and Franco, J. (2015). DiceDesign and DiceEval: Two R packages for design and analysis of computer experiments. Journal of Statistical Software, 65(11)

#### <span id="page-18-0"></span>grid\_regular 19

#### Examples

```
grid_max_entropy(
 hidden_units(),
  penalty(),
  epochs(),
  activation(),
  learn_rate(c(0, 1), trans = scales::log_transform(),size = 10,
  original = FALSE
)
grid_latin_hypercube(penalty(), mixture(), original = TRUE)
```
grid\_regular *Create grids of tuning parameters*

#### Description

Random and regular grids can be created for any number of parameter objects.

#### Usage

```
grid\_regular(x, ..., levels = 3, original = TRUE, filter = NULL)## S3 method for class 'parameters'
grid\_regular(x, ..., levels = 3, original = TRUE, filter = NULL)## S3 method for class 'list'
grid\_regular(x, ..., levels = 3, original = TRUE, filter = NULL)## S3 method for class 'param'
grid\_regular(x, ..., levels = 3, original = TRUE, filter = NULL)## S3 method for class 'workflow'
grid\_regular(x, ..., levels = 3, original = TRUE, filter = NULL)grid\_random(x, ..., size = 5, original = TRUE, filter = NULL)## S3 method for class 'parameters'
grid\_random(x, ..., size = 5, original = TRUE, filter = NULL)## S3 method for class 'list'
grid\_random(x, ..., size = 5, original = TRUE, filter = NULL)## S3 method for class 'param'
grid\_random(x, ..., size = 5, original = TRUE, filter = NULL)## S3 method for class 'workflow'
grid\_random(x, ..., size = 5, original = TRUE, filter = NULL)
```
<span id="page-19-0"></span>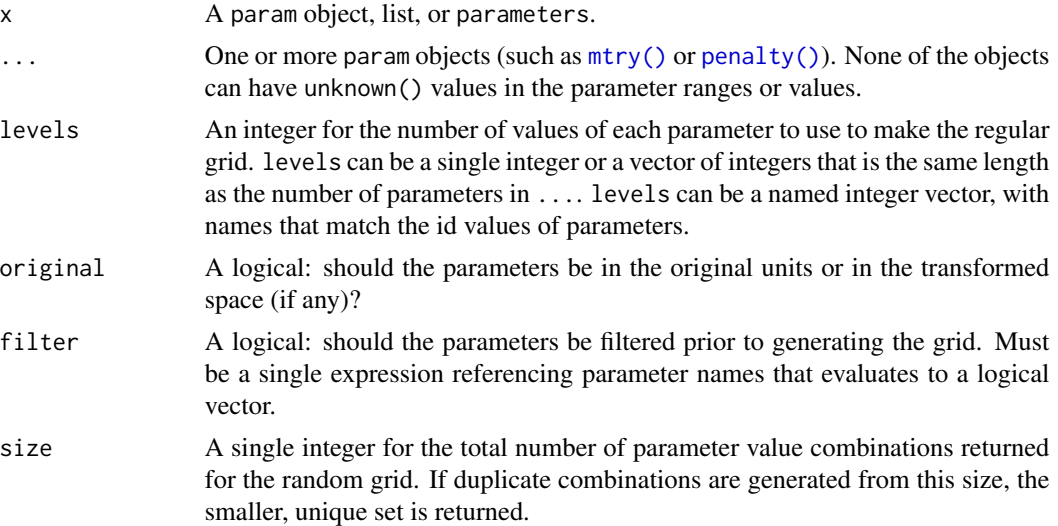

#### Details

Note that there may a difference in grids depending on how the function is called. If the call uses the parameter objects directly the possible ranges come from the objects in dials. For example:

mixture()

## Proportion of Lasso Penalty (quantitative) ## Range: [0, 1]

```
set.seed(283)
mix_grid_1 <- grid_random(mixture(), size = 1000)
range(mix_grid_1$mixture)
```

```
## [1] 0.001490161 0.999741096
```
However, in some cases, the parsnip and recipe packages overrides the default ranges for specific models and preprocessing steps. If the grid function uses a parameters object created from a model or recipe, the ranges may have different defaults (specific to those models). Using the example above, the mixture argument above is different for glmnet models:

```
library(parsnip)
library(tune)
# When used with glmnet, the range is [0.05, 1.00]
glmn_mod <-
 linear_reg(mixture = tune()) %>%
  set_engine("glmnet")
```
#### <span id="page-20-0"></span>Laplace 21 22

```
set.seed(283)
mix_grid_2 <- grid_random(extract_parameter_set_dials(glmn_mod), size = 1000)
range(mix_grid_2$mixture)
## [1] 0.05141565 0.99975404
```
#### Value

A tibble. There are columns for each parameter and a row for every parameter combination.

#### Examples

```
# filter arg will allow you to filter subsequent grid data frame based on some condition.
p <- parameters(penalty(), mixture())
grid_regular(p)
grid\_regular(p, filter = penalty \le .01)# Will fail due to unknowns:
# grid_regular(mtry(), min_n())
grid_regular(penalty(), mixture())
grid_regular(penalty(), mixture(), levels = 3:4)
grid_regular(penalty(), mixture(), levels = c(mixture = 4, penalty = 3))
grid_random(penalty(), mixture())
```
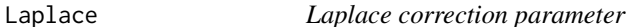

#### Description

Laplace correction for smoothing low-frequency counts.

### Usage

```
Laplace(range = c(0, 3), trans = NULL)
```
#### Arguments

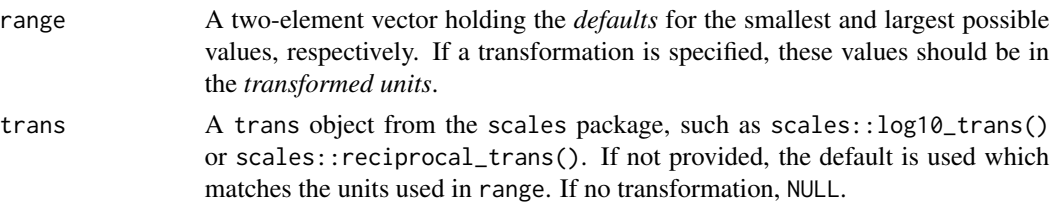

## Details

This parameter is often used to correct for zero-count data in tables or proportions.

#### <span id="page-21-0"></span>Value

A function with classes "quant\_param" and "param".

## Examples

Laplace()

learn\_rate *Learning rate*

#### Description

The parameter is used in boosting methods (parsnip::boost\_tree()) or some types of neural network optimization methods.

#### Usage

 $learn_rate(range = c(-10, -1), trans = log10_trans())$ 

#### Arguments

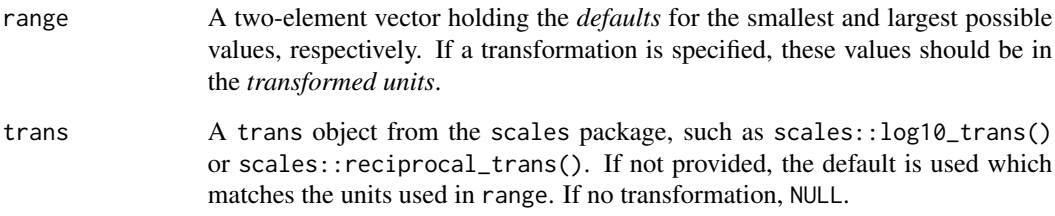

#### Details

The parameter is used on the log10 scale. The units for the range function are on this scale.

learn\_rate() corresponds to eta in xgboost.

#### Examples

learn\_rate()

<span id="page-22-0"></span>

These parameters are auxiliary to random forest models that use the "randomForest" engine. They correspond to tuning parameters that would be specified using set\_engine("randomForest", ...).

#### Usage

max\_nodes(range = c(100L, 10000L), trans = NULL)

#### Arguments

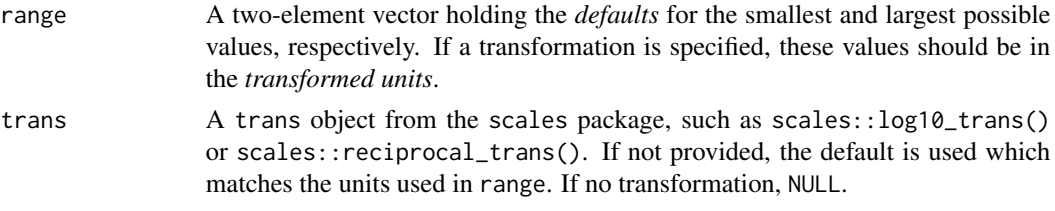

#### Examples

max\_nodes()

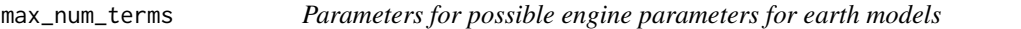

## Description

These parameters are auxiliary to models that use the "earth" engine. They correspond to tuning parameters that would be specified using set\_engine("earth", ...).

#### Usage

 $max\_num\_terms(range = c(20L, 200L), trans = NULL)$ 

#### Arguments

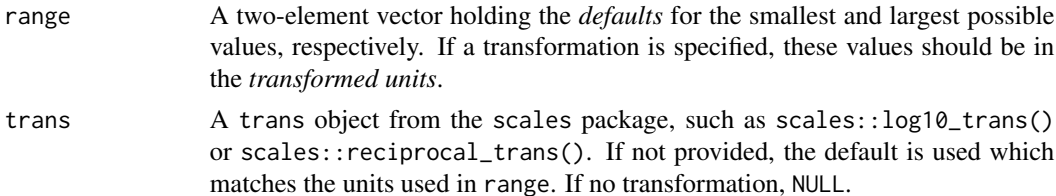

## Details

To use these, check ?earth::earth to see how they are used.

#### Examples

max\_num\_terms()

max\_times *Word frequencies for removal*

#### Description

Used in textrecipes::step\_tokenfilter().

#### Usage

```
max_times(range = c(1L, as.integer(10^5)), trans = NULL)
```
min\_times(range = c(0L, 1000L), trans = NULL)

#### Arguments

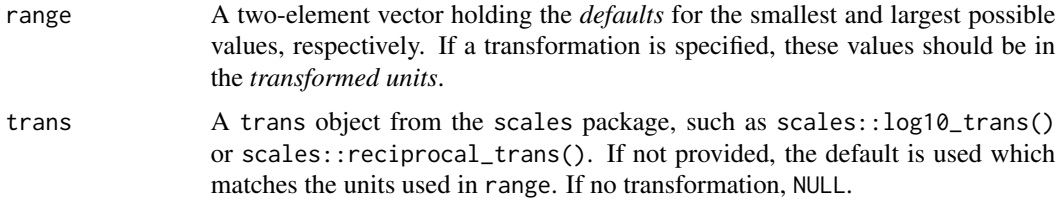

## Examples

max\_times() min\_times()

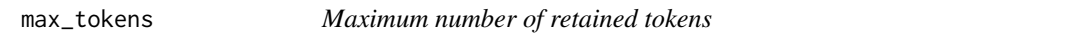

#### Description

```
Used in textrecipes::step_tokenfilter().
```
#### Usage

```
max\_tokens(range = c(0L, as.integer(10<sup>0</sup>3)), trans = NULL)
```
<span id="page-23-0"></span>

#### <span id="page-24-0"></span>min\_dist 25

## Arguments

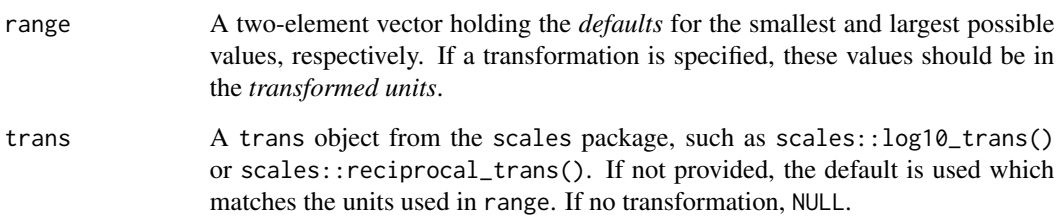

## Examples

max\_tokens()

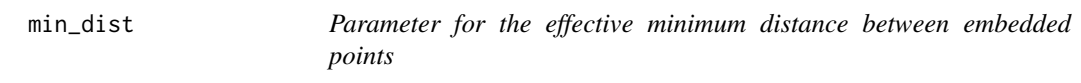

## Description

Used in embed::step\_umap().

## Usage

 $min\_dist(range = c(-4, 0), trans = log10_trans())$ 

## Arguments

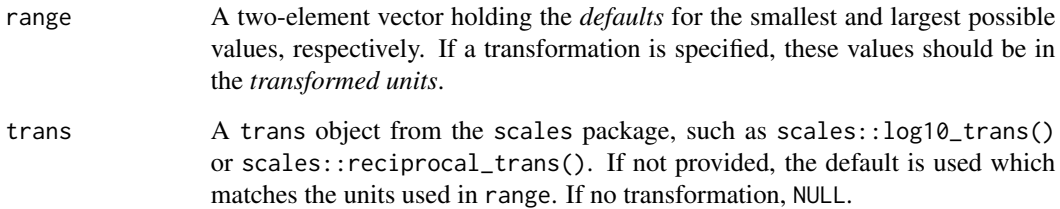

## Examples

min\_dist()

<span id="page-25-0"></span>

Some pre-processing parameters require a minimum number of unique data points to proceed.

## Usage

 $min\_unique(range = c(5L, 15L), trans = NULL)$ 

#### Arguments

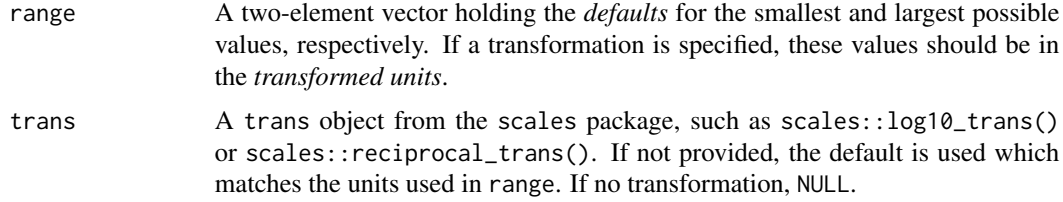

#### Examples

min\_unique()

mixture *Mixture of penalization terms*

#### Description

A numeric parameter function representing the relative amount of penalties (e.g. L1, L2, etc) in regularized models.

#### Usage

```
mixture(range = c(0, 1), trans = NULL)
```
#### Arguments

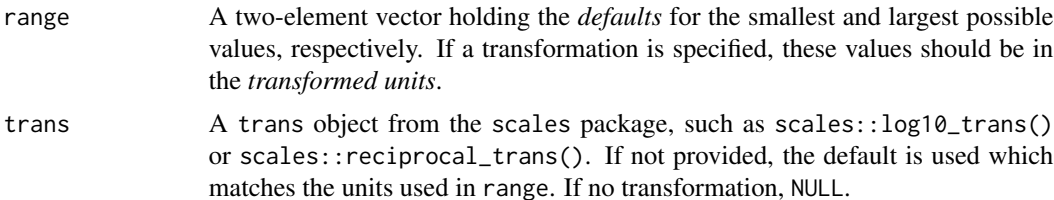

#### <span id="page-26-0"></span>momentum 27

#### Details

This parameter is used for regularized or penalized models such as  $paramip::linear_reg(),$ parsnip::logistic\_reg(), and others. It is formulated as the proportion of L1 regularization (i.e. lasso) in the model. In the glmnet model, mixture = 1 is a pure lasso model while mixture = 0 indicates that ridge regression is being used.

#### Examples

mixture()

momentum *Gradient descent momentum parameter*

#### Description

A useful parameter for neural network models using gradient descent

#### Usage

momentum(range =  $c(0, 1)$ , trans = NULL)

#### Arguments

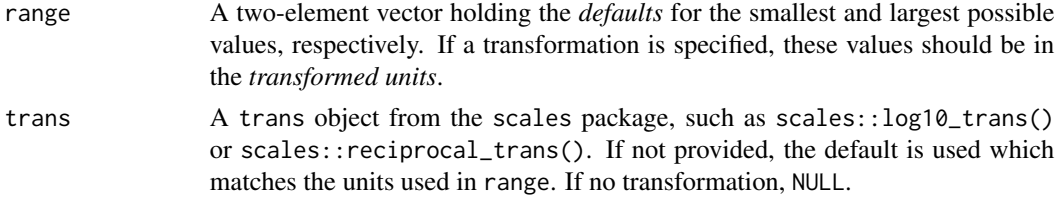

#### Examples

momentum()

<span id="page-26-1"></span>mtry *Number of randomly sampled predictors*

#### Description

The number of predictors that will be randomly sampled at each split when creating tree models.

#### Usage

```
mtry(range = c(1L, unknown()), trans = NULL)
mtry\_long(range = c(0L, unknown()), trans = log10_ttrans())
```
<span id="page-27-0"></span>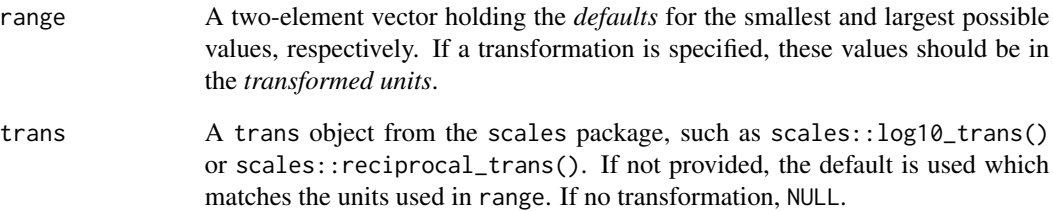

#### Details

This parameter is used for regularized or penalized models such as parsnip::rand\_forest() and others. mtry\_long() has the values on the log10 scale and is helpful when the data contain a large number of predictors.

Since the scale of the parameter depends on the number of columns in the data set, the upper bound is set to unknown but can be filled in via the finalize() method.

#### Interpretation

[mtry\\_prop\(\)](#page-28-1) is a variation on [mtry\(\)](#page-26-1) where the value is interpreted as the *proportion* of predictors that will be randomly sampled at each split rather than the *count*.

This parameter is not intended for use in accommodating engines that take in this argument as a proportion; mtry is often a main model argument rather than an engine-specific argument, and thus should not have an engine-specific interface.

When wrapping modeling engines that interpret mtry in its sense as a proportion, use the [mtry\(\)](#page-26-1) parameter in parsnip::set\_model\_arg() and process the passed argument in an internal wrapping function as mtry / number\_of\_predictors. In addition, introduce a logical argument counts to the wrapping function, defaulting to TRUE, that indicates whether to interpret the supplied argument as a count rather than a proportion.

For an example implementation, see parsnip::xgb\_train().

#### See Also

mtry\_prop

#### Examples

```
mtry(c(1L, 10L)) # in original units
mtry_long(c(0, 5)) # in log10 units
```
<span id="page-28-1"></span><span id="page-28-0"></span>

The proportion of predictors that will be randomly sampled at each split when creating tree models.

#### Usage

 $mtry\_prop(range = c(0.1, 1), trans = NULL)$ 

#### Arguments

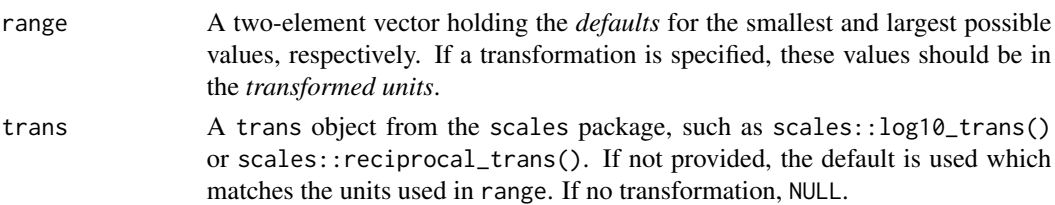

#### Value

A dials object with classes "quant\_param" and "param". The range element of the object is always converted to a list with elements "lower" and "upper".

#### Interpretation

[mtry\\_prop\(\)](#page-28-1) is a variation on [mtry\(\)](#page-26-1) where the value is interpreted as the *proportion* of predictors that will be randomly sampled at each split rather than the *count*.

This parameter is not intended for use in accommodating engines that take in this argument as a proportion; mtry is often a main model argument rather than an engine-specific argument, and thus should not have an engine-specific interface.

When wrapping modeling engines that interpret mtry in its sense as a proportion, use the [mtry\(\)](#page-26-1) parameter in parsnip::set\_model\_arg() and process the passed argument in an internal wrapping function as mtry / number\_of\_predictors. In addition, introduce a logical argument counts to the wrapping function, defaulting to TRUE, that indicates whether to interpret the supplied argument as a count rather than a proportion.

For an example implementation, see parsnip::xgb\_train().

#### See Also

mtry, mtry\_long

#### Examples

mtry\_prop()

<span id="page-29-0"></span>

The number of neighbors is used for models (parsnip::nearest\_neighbor()), imputation (recipes::step\_impute\_knn( and dimension reduction (recipes::step\_isomap()).

#### Usage

 $neighbours(range = c(1L, 10L), trans = NULL)$ 

#### Arguments

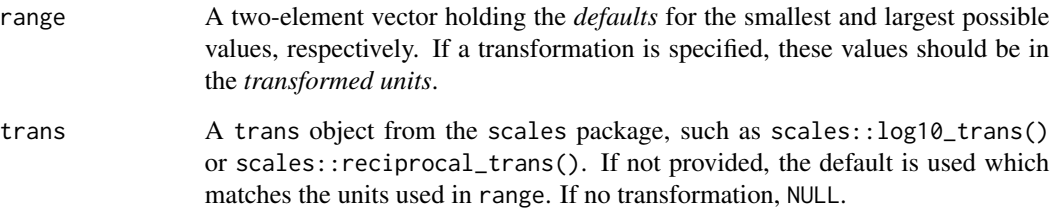

#### Details

A static range is used but a broader range should be used if the data set is large or more neighbors are required.

#### Examples

neighbors()

new-param *Tools for creating new parameter objects*

#### Description

These functions are used to construct new parameter objects. Generally, these functions are called from higher level parameter generating functions like [mtry\(\)](#page-26-1).

<span id="page-30-0"></span>new-param 31

## Usage

```
new_quant_param(
  type = c("double", "integer"),
  range = NULL,
  inclusive = NULL,
  default = unknown(),
  trans = NULL,
  values = NULL,
  label = NULL,finalize = NULL
)
new_qual_param(
  type = c("character", "logical"),
  values,
  default = unknown(),label = NULL,finalize = NULL
\mathcal{L}
```
## Arguments

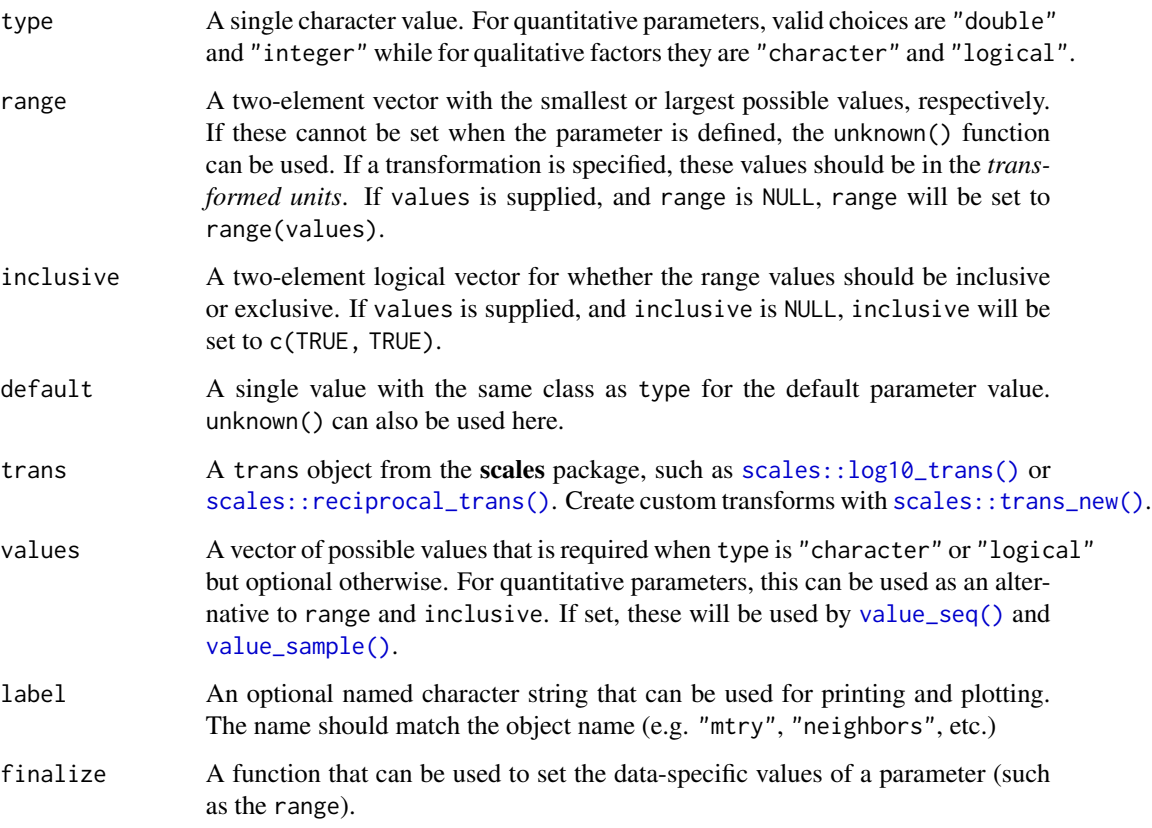

#### <span id="page-31-0"></span>Value

An object of class "param" with the primary class being either "quant\_param" or "qual\_param". The range element of the object is always converted to a list with elements "lower" and "upper".

#### Examples

```
# Create a function that generates a quantitative parameter
# corresponding to the number of subgroups.
num_subgroups <- function(range = c(1L, 20L), trans = NULL) {
  new_quant_param(
    type = "integer",
   range = range,
   inclusive = c(TRUE, TRUE),
   trans = trans,
   label = c(num\_subgroups = "# Subgroups"),finalize = NULL
  )
}
num_subgroups()
num_subgroups(range = c(3L, 5L))
# Custom parameters instantly have access
# to sequence generating functions
value_seq(num_subgroups(), 5)
```
num\_breaks *Number of cut-points for binning*

#### Description

This parameter controls how many bins are used when discretizing predictors.

#### Usage

```
num_breaks(range = c(2L, 10L), trans = NULL)
```
#### Arguments

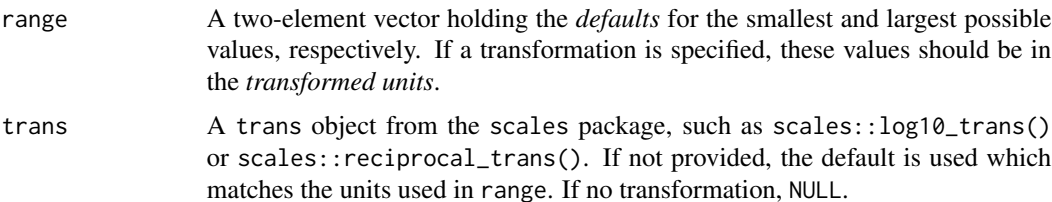

#### <span id="page-32-0"></span>num\_comp 33

#### Examples

num\_breaks()

num\_comp *Number of new features*

#### Description

The number of derived predictors from models or feature engineering methods.

#### Usage

```
num_comp(range = c(1L, unknown()), trans = NULL)
num_terms(range = c(1L, unknown()), trans = NULL)
```
#### Arguments

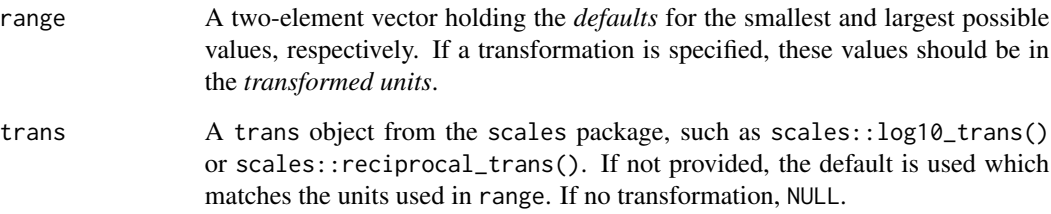

#### Details

Since the scale of these parameters often depends on the number of columns in the data set, the upper bound is set to unknown. For example, the number of PCA components is limited by the number of columns and so on.

The difference between num\_comp() and num\_terms() is semantics.

#### Examples

```
num_terms()
num_terms(c(2L, 10L))
```
<span id="page-33-0"></span>

Used in textrecipes::step\_texthash().

#### Usage

 $num\_hash(range = c(8L, 12L), trans = log2_transform())$ 

signed\_hash(values = c(TRUE, FALSE))

#### Arguments

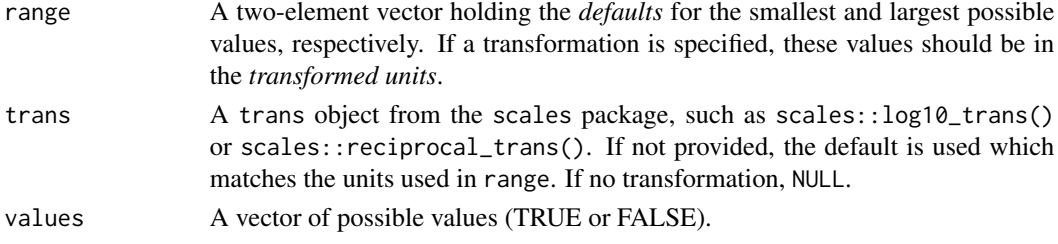

#### Examples

num\_hash() signed\_hash()

num\_knots *Number of knots (integer)*

#### Description

The number of knots used for spline model parameters.

#### Usage

```
num_knots(range = c(0L, 5L), trans = NULL)
```
## Arguments

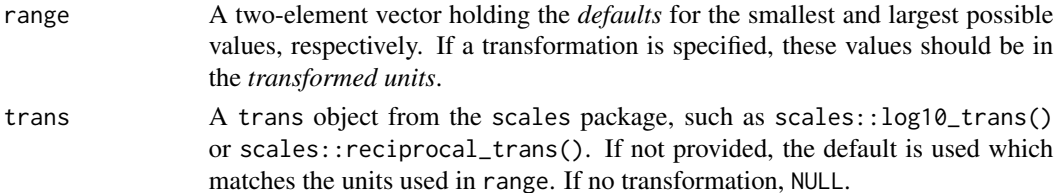

#### <span id="page-34-0"></span>num\_tokens 35

## Details

One context in which this parameter is used is spline basis functions.

#### Examples

num\_knots()

num\_tokens *Parameter to determine number of tokens in ngram*

#### Description

Used in textrecipes::step\_ngram().

## Usage

 $num\_tokens(range = c(1, 3), trans = NULL)$ 

#### Arguments

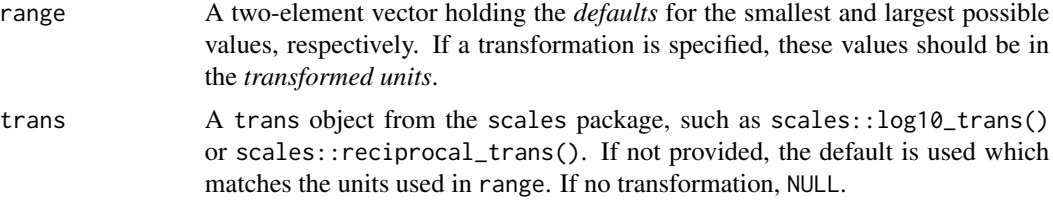

#### Examples

num\_tokens()

over\_ratio *Parameters for class-imbalance sampling*

#### Description

For up- and down-sampling methods, these parameters control how much data are added or removed from the training set.

#### Usage

```
over\_ratio(range = c(0.8, 1.2), trans = NULL)under_ratio(range = c(0.8, 1.2), trans = NULL)
```
<span id="page-35-0"></span>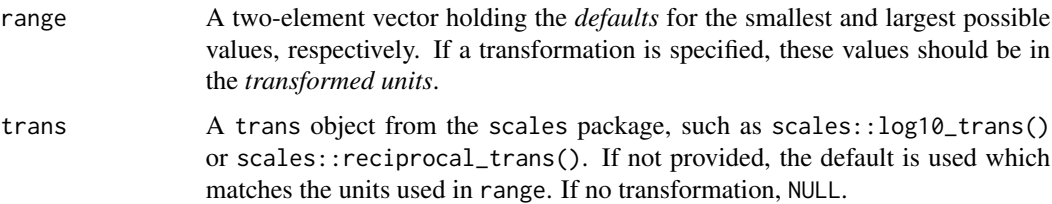

## Details

See recipes::step\_upsample() and recipes::step\_downsample() for the interpretation of these parameters.

#### Examples

```
under_ratio()
over_ratio()
```
parameters *Information on tuning parameters within an object*

#### **Description**

Information on tuning parameters within an object

#### Usage

```
parameters(x, ...)
## Default S3 method:
parameters(x, ...)
## S3 method for class 'param'
parameters(x, ...)
## S3 method for class 'list'
parameters(x, ...)
```
#### Arguments

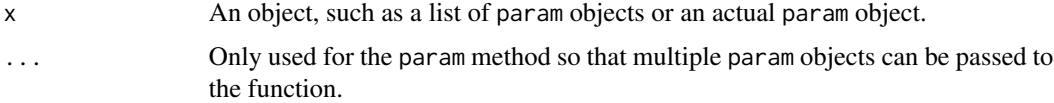

<span id="page-36-1"></span><span id="page-36-0"></span>

A numeric parameter function representing the amount of penalties (e.g. L1, L2, etc) in regularized models.

#### Usage

```
penalty(range = c(-10, 0), trans = log10_trains())
```
#### Arguments

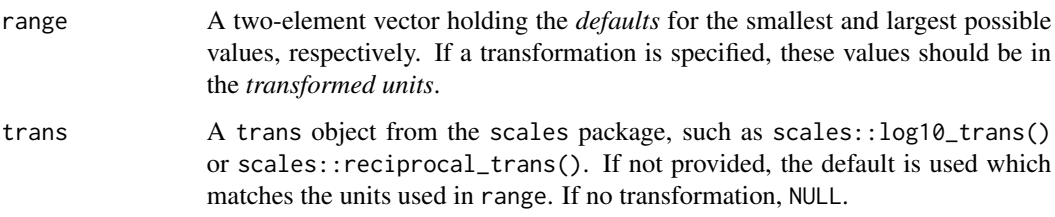

## Details

This parameter is used for regularized or penalized models such as parsnip::linear\_reg(), parsnip::logistic\_reg(), and others.

#### Examples

penalty()

predictor\_prop *Proportion of predictors*

#### Description

The parameter is used in models where a parameter is the proportion of predictor variables.

#### Usage

```
predictor\_prop(range = c(0, 1), trans = NULL)
```
<span id="page-37-0"></span>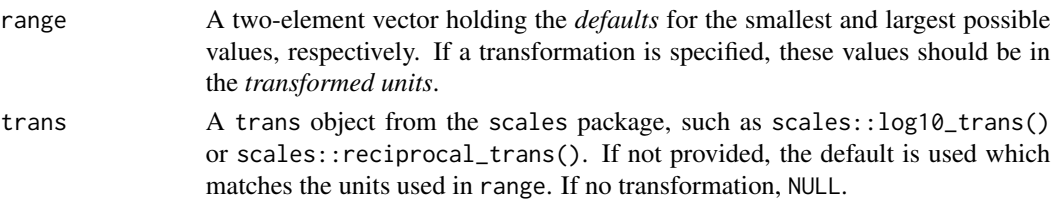

#### Details

```
predictor_prop() is used in step_pls().
```
#### Examples

predictor\_prop()

prior\_slab\_dispersion *Bayesian PCA parameters*

#### Description

A numeric parameter function representing parameters for the spike-and-slab prior used by embed::step\_pca\_sparse\_baye

#### Usage

```
prior\_slab\_dispersion(range = c(-1/2, log10(3)), trans = log10_trans())
```
prior\_mixture\_threshold(range =  $c(0, 1)$ , trans = NULL)

#### Arguments

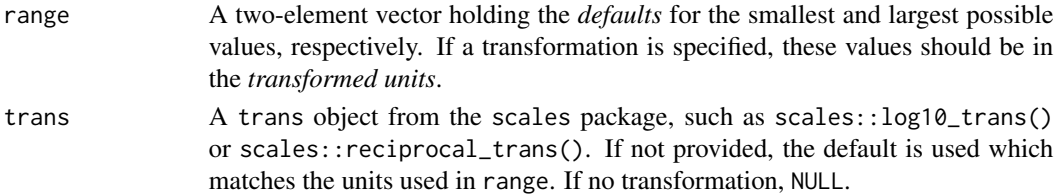

#### Details

prior\_slab\_dispersion() is related to the prior for the case where a PCA loading is selected (i.e. non-zero). Smaller values result in an increase in zero coefficients.

prior\_mixture\_threshold() is used to threshold the prior to determine which parameters are non-zero or zero. Increasing this parameter increases the number of zero coefficients.

#### Examples

mixture()

<span id="page-38-0"></span>prune\_method *MARS pruning methods*

#### Description

MARS pruning methods

#### Usage

```
prune_method(values = values_prune_method)
```
values\_prune\_method

#### Arguments

values A character string of possible values. See values\_prune\_method in examples below.

#### Format

An object of class character of length 6.

#### Details

This parameter is used in parsnip:::  $mars()$ .

#### Examples

values\_prune\_method prune\_method()

range\_validate *Tools for working with parameter ranges*

#### Description

Setters, getters, and validators for parameter ranges.

#### Usage

```
range_validate(object, range, ukn_ok = TRUE)
range_get(object, original = TRUE)
range_set(object, range)
```
<span id="page-39-0"></span>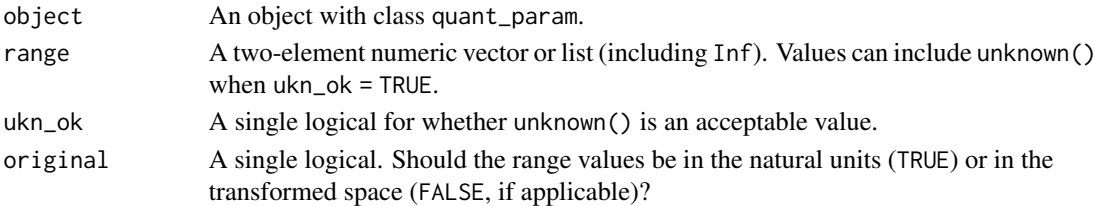

## Value

range\_validate() returns the new range if it passes the validation process (and throws an error otherwise).

range\_get() returns the current range of the object.

range\_set() returns an updated version of the parameter object with a new range.

#### Examples

library(dplyr)

```
my_lambda <- penalty() %>%
  value_set(-4:-1)
try(
  range_validate(my_lambda, c(-10, NA)),
  silent = TRUE
) %>%
  print()
range_get(my_lambda)
my_lambda %>%
  range_set(c(-10, 2)) %>%
  range_get()
```
rbf\_sigma *Kernel parameters*

#### Description

Parameters related to the radial basis or other kernel functions.

#### Usage

```
rbf_sigma(range = c(-10, 0), trans = log10_trans())scale_factor(range = c(-10, -1), trans = log10_ttrans())
kernel_offset(range = c(0, 2), trans = NULL)
```
<span id="page-40-0"></span>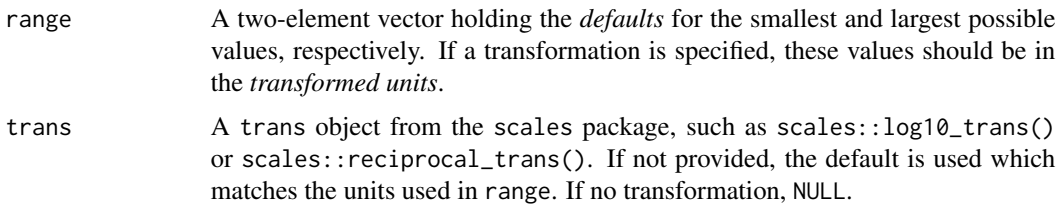

#### Details

degree() can also be used in kernel functions.

#### Examples

```
rbf_sigma()
scale_factor()
kernel_offset()
```
regularization\_factor *Parameters for possible engine parameters for ranger*

### Description

These parameters are auxiliary to random forest models that use the "ranger" engine. They correspond to tuning parameters that would be specified using set\_engine("ranger", ...).

#### Usage

```
regularization_factor(range = c(0, 1), trans = NULL)
```

```
regularize_depth(values = c(TRUE, FALSE))
```
significance\_threshold(range =  $c(-10, 0)$ , trans =  $log10_t$ trans())

```
lower_quantile(range = c(0, 1), trans = NULL)
```

```
splitting_rule(values = ranger_split_rules)
```
ranger\_class\_rules

ranger\_reg\_rules

ranger\_split\_rules

num\_random\_splits(range = c(1L, 15L), trans = NULL)

<span id="page-41-0"></span>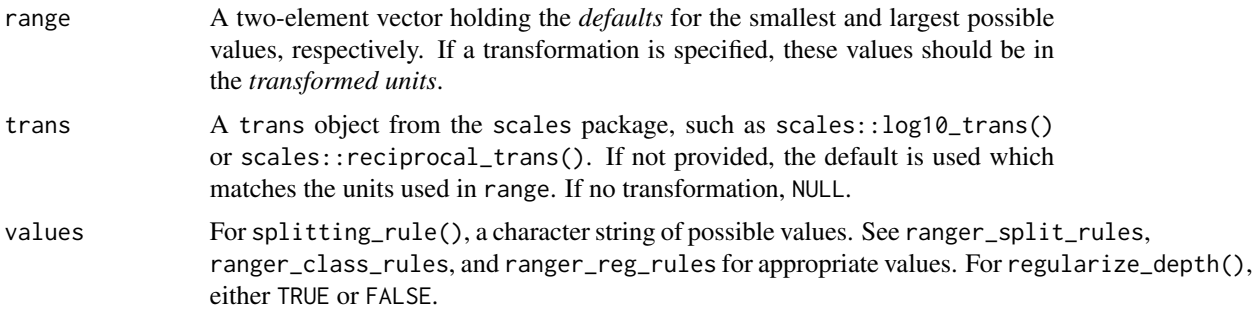

#### Format

An object of class character of length 4.

An object of class character of length 3.

An object of class character of length 7.

#### Details

To use these, check ?ranger::ranger to see how they are used. Some are conditional on others. For example, significance\_threshold(), num\_random\_splits(), and others are only used when splitting\_rule = "extratrees".

#### Examples

```
regularization_factor()
regularize_depth()
```
regularization\_method *Estimation methods for regularized models*

#### Description

Estimation methods for regularized models

#### Usage

regularization\_method(values = values\_regularization\_method)

```
values_regularization_method
```
#### Arguments

values A character string of possible values. See values\_regularization\_method in examples below.

<span id="page-42-0"></span>scale\_pos\_weight 43

#### Format

An object of class character of length 4.

#### Details

This parameter is used in parsnip::discrim\_linear().

#### Examples

values\_regularization\_method regularization\_method()

scale\_pos\_weight *Parameters for possible engine parameters for xgboost*

#### Description

These parameters are auxiliary to tree-based models that use the "xgboost" engine. They correspond to tuning parameters that would be specified using set\_engine("xgboost", ...).

#### Usage

```
scale_pos_weight(range = c(0.8, 1.2), trans = NULL)
```
 $penalty_L2(range = c(-10, 1), trans = log10_trans))$ 

 $penalty_l(*range = c(-10, 1)*, *trans = log10_t *trans()*)*$ 

#### Arguments

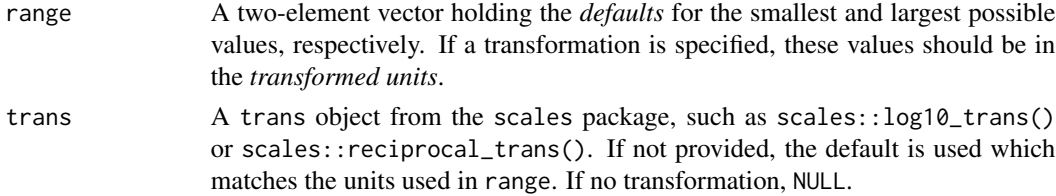

#### Details

For more information, see the [xgboost webpage.](https://xgboost.readthedocs.io/en/latest/parameter.html)

#### Examples

```
scale_pos_weight()
penalty_L2()
penalty_L1()
```
<span id="page-43-0"></span>

Used in parsnip::gen\_additive\_mod().

#### Usage

```
select_features(values = c(TRUE, FALSE))
```
### Arguments

values A vector of possible values (TRUE or FALSE).

#### Examples

select\_features()

shrinkage\_correlation *Parameters for possible engine parameters for sda models*

#### Description

These functions can be used to optimize engine-specific parameters of sda::sda() via parsnip::discrim\_linear().

#### Usage

```
shrinkage_correlation(range = c(0, 1), trans = NULL)
```
shrinkage\_variance(range =  $c(\theta, 1)$ , trans = NULL)

shrinkage\_frequencies(range =  $c(0, 1)$ , trans = NULL)

diagonal\_covariance(values = c(TRUE, FALSE))

#### Arguments

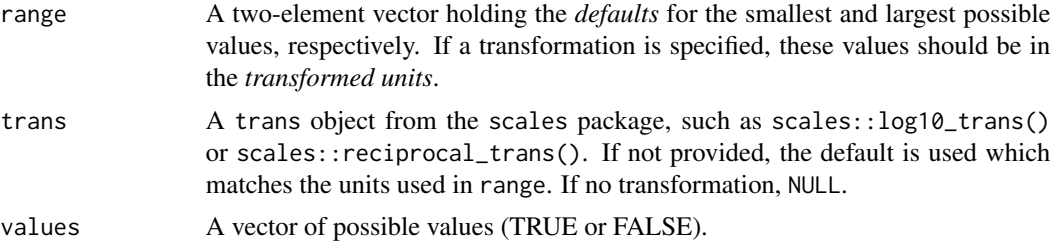

#### <span id="page-44-0"></span>smoothness and the state of the state of the state of the state of the state of the state of the state of the state of the state of the state of the state of the state of the state of the state of the state of the state of

## Details

These functions map to sda::sda() arguments via:

- shrinkage\_correlation() to lambda
- shrinkage\_variance() to lambda.var
- shrinkage\_frequencies() to lambda.freqs
- diagonal\_covariance() to diagonal

#### Value

For the functions, they return a function with classes "param" and either "quant\_param" or "qual\_param".

smoothness *Kernel Smoothness*

#### Description

Used in discrim::naive\_Bayes().

## Usage

```
smoothness(range = c(0.5, 1.5), trans = NULL)
```
## Arguments

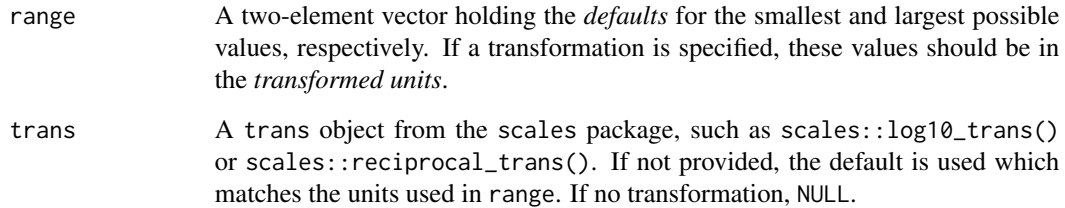

## Examples

smoothness()

<span id="page-45-0"></span>

For some models, the effectiveness of the model can decrease as training iterations continue. stop\_iter() can be used to tune how many iterations without an improvement in the objective function occur before training should be halted.

## Usage

stop\_iter(range = c(3L, 20L), trans = NULL)

#### Arguments

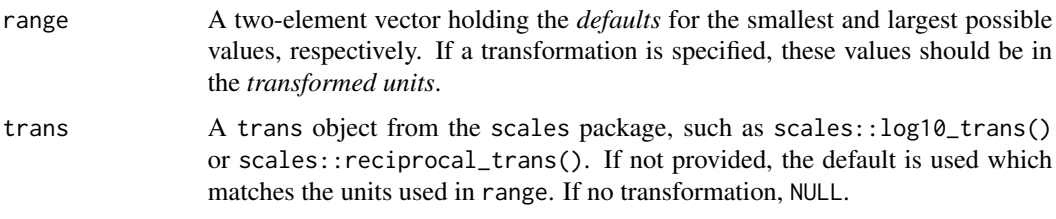

#### Examples

stop\_iter()

summary\_stat *Rolling summary statistic for moving windows*

#### Description

This parameter is used in recipes::step\_window().

#### Usage

```
summary_stat(values = values_summary_stat)
```

```
values_summary_stat
```
#### Arguments

values A character string of possible values. See values\_summary\_stat in examples below.

#### <span id="page-46-0"></span>survival\_link 47

## Format

An object of class character of length 8.

## Examples

```
values_summary_stat
summary_stat()
```
survival\_link *Survival Model Link Function*

## Description

Survival Model Link Function

#### Usage

```
survival_link(values = values_survival_link)
```
values\_survival\_link

#### Arguments

values A character string of possible values. See values\_survival\_link in examples below.

## Format

An object of class character of length 3.

## Details

This parameter is used in parsnip::set\_engine('flexsurvspline').

#### Examples

```
values_survival_link
survival_link()
```
<span id="page-47-0"></span>

Parametric distributions for censored data

#### Usage

```
surv_dist(values = values_surv_dist)
```
values\_surv\_dist

#### Arguments

values A character string of possible values. See values\_surv\_dist in examples below.

## Format

An object of class character of length 6.

## Details

This parameter is used in parsnip::survival\_reg().

#### Examples

```
values_surv_dist
surv_dist()
```
threshold *General thresholding parameter*

#### Description

In a number of cases, there are arguments that are threshold values for data falling between zero and one. For example, recipes::step\_other() and so on.

#### Usage

threshold(range =  $c(\emptyset, 1)$ , trans = NULL)

#### <span id="page-48-0"></span>token 49

## Arguments

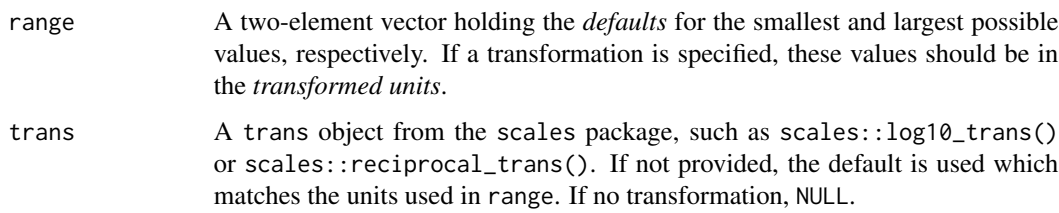

## Examples

threshold()

token *Token types*

## Description

Token types

#### Usage

token(values = values\_token)

values\_token

## Arguments

values A character string of possible values. See values\_token in examples below.

#### Format

An object of class character of length 12.

## Details

This parameter is used in textrecipes::step\_tokenize().

## Examples

values\_token token()

<span id="page-49-0"></span>These are parameter generating functions that can be used for modeling, especially in conjunction with the parsnip package.

#### Usage

```
trees(range = c(1L, 2000L), trans = NULL)min_n(range = c(2L, 40L), trans = NULL)sample_size(range = c(unknown(), unknown()), trans = NULL)
sample_prop(range = c(1/10, 1), trans = NULL)
loss_{reduction(range = c(-10, 1.5), trans = log10_{trans}())tree\_depth(range = c(1L, 15L), trans = NULL)prune(values = c(TRUE, FALSE))
```
 $cost\_complexity(range = c(-10, -1), trans = log10_trans())$ 

#### Arguments

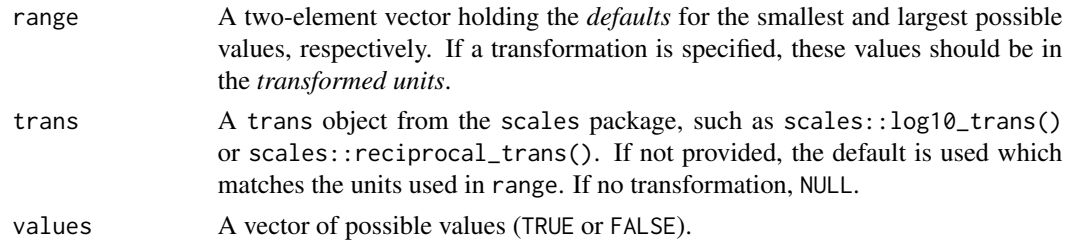

#### Details

These functions generate parameters that are useful when the model is based on trees or rules.

- trees(): The number of trees contained in a random forest or boosted ensemble. In the latter case, this is equal to the number of boosting iterations. (See parsnip::rand\_forest() and parsnip::boost\_tree()).
- min\_n(): The minimum number of data points in a node that is required for the node to be split further. (See parsnip::rand\_forest() and parsnip::boost\_tree()).
- sample\_size(): The size of the data set used for modeling within an iteration of the modeling algorithm, such as stochastic gradient boosting. (See parsnip::boost\_tree()).

#### <span id="page-50-0"></span>unknown 51

- sample\_prop(): The same as sample\_size() but as a proportion of the total sample.
- loss\_reduction(): The reduction in the loss function required to split further. (See parsnip::boost\_tree()). This corresponds to gamma in xgboost.
- tree\_depth(): The maximum depth of the tree (i.e. number of splits). (See parsnip::boost\_tree()).
- prune(): A logical for whether a tree or set of rules should be pruned.
- cost\_complexity(): The cost-complexity parameter in classical CART models.

#### Examples

```
trees()
min_n()
sample_size()
loss_reduction()
tree_depth()
prune()
cost_complexity()
```
unknown *Placeholder for unknown parameter values*

#### Description

unknown() creates an expression used to signify that the value will be specified at a later time.

#### Usage

unknown()

is\_unknown(x)

has\_unknowns(object)

#### **Arguments**

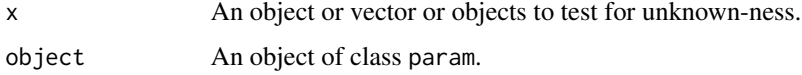

#### Value

unknown() returns expression value for unknown().

is\_unknown() returns a vector of logicals as long as x that are TRUE is the element of x is unknown, and FALSE otherwise.

has\_unknowns() returns a single logical indicating if the range of a param object has any unknown values.

#### <span id="page-51-0"></span>Examples

```
# Just returns an expression
unknown()
# Of course, true!
is_unknown(unknown())
# Create a range with a minimum of 1
# and an unknown maximum
range \leq c(1, \text{unknown}())range
# The first value is known, the
# second is not
is_unknown(range)
# mtry()'s maximum value is not known at
# creation time
has_unknowns(mtry())
```
update.parameters *Update a single parameter in a parameter set*

#### Description

Update a single parameter in a parameter set

#### Usage

```
## S3 method for class 'parameters'
update(object, ...)
```
#### Arguments

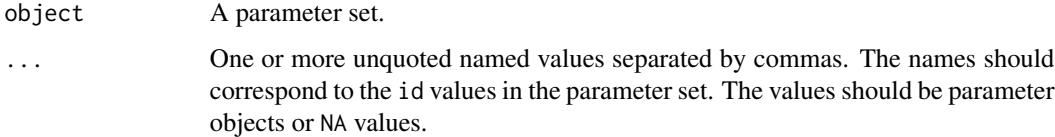

#### Value

The modified parameter set.

#### <span id="page-52-0"></span>value\_validate 53

#### Examples

```
params \leq list(lambda = penalty(), alpha = mixture(), 'rand forest' = mtry())
pset <- parameters(params)
pset
update(pset, `rand forest` = finalize(mtry(), mtcars), alpha = mixture(c(.1, .2)))
```
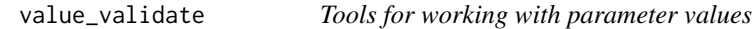

#### <span id="page-52-1"></span>Description

Setters and validators for parameter values. Additionally, tools for creating sequences of parameter values and for transforming parameter values are provided.

#### Usage

```
value_validate(object, values)
```
value\_seq(object, n, original = TRUE)

value\_sample(object, n, original = TRUE)

value\_transform(object, values)

value\_inverse(object, values)

value\_set(object, values)

#### Arguments

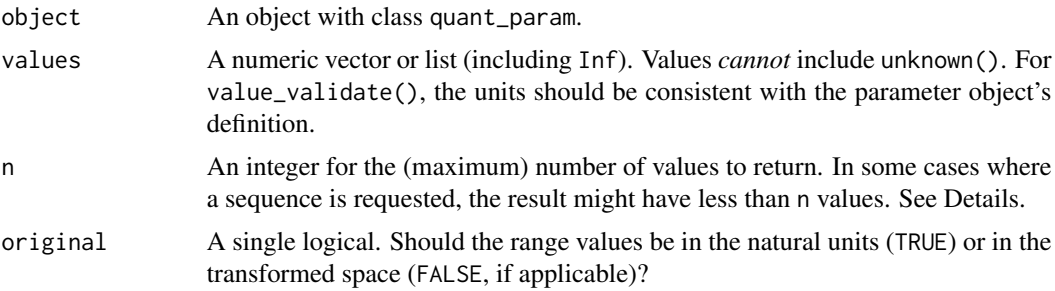

## Details

For sequences of integers, the code uses unique (floor(seq(min, max, length.out = n))) and this may generate an uneven set of values shorter than n. This also means that if n is larger than the range of the integers, a smaller set will be generated. For qualitative parameters, the first n values are returned.

<span id="page-53-0"></span>If a single value sequence is requested, the default value is returned (if any). If no default is specified, the regular algorithm is used.

For quantitative parameters, any values contained in the object are sampled with replacement. Otherwise, a sequence of values between the range values is returned. It is possible that less than n values are returned.

For qualitative parameters, sampling of the values is conducted with replacement. For qualitative values, a random uniform distribution is used.

#### Value

value\_validate() throws an error or silently returns values if they are contained in the values of the object.

value\_transform() and value\_inverse() return a *vector* of numeric values.

value\_seq() and value\_sample() return a vector of values consistent with the type field of object.

#### Examples

```
library(dplyr)
penalty() %>% value_set(-4:-1)
# Is a specific value valid?
penalty()
penalty() %>% range_get()
value_validate(penalty(), 17)
# get a sequence of values
cost_complexity()
cost_complexity() %>% value_seq(4)
cost_complexity() %>% value_seq(4, original = FALSE)
on_log_scale <- cost_complexity() %>% value_seq(4, original = FALSE)
nat_units <- value_inverse(cost_complexity(), on_log_scale)
nat_units
value_transform(cost_complexity(), nat_units)
# random values in the range
set.seed(3666)
cost_complexity() %>% value_sample(2)
```
vocabulary\_size *Number of tokens in vocabulary*

#### **Description**

Used in textrecipes::step\_tokenize\_sentencepiece() and textrecipes::step\_tokenize\_bpe().

#### <span id="page-54-0"></span>weight 55

## Usage

vocabulary\_size(range = c(1000L, 32000L), trans = NULL)

## Arguments

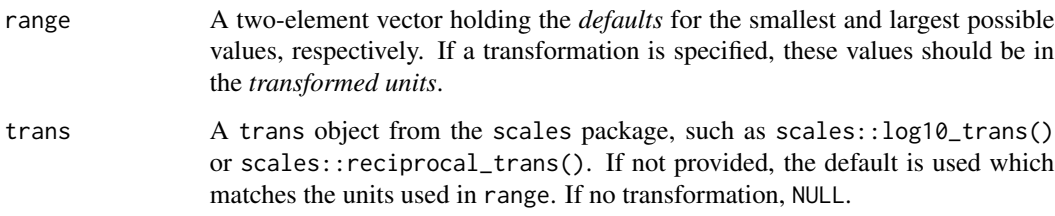

## Examples

vocabulary\_size()

weight *Parameter for* "double normalization" *when creating token counts*

## Description

Used in textrecipes::step\_tf().

#### Usage

 $weight(range = c(-10, 0), trans = log10_trains())$ 

## Arguments

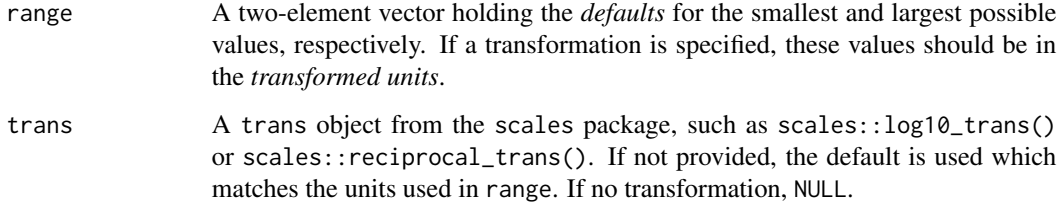

## Examples

weight()

<span id="page-55-0"></span>

Kernel functions for distance weighting

#### Usage

```
weight_func(values = values_weight_func)
```
values\_weight\_func

#### Arguments

values A character string of possible values. See values\_weight\_func in examples below.

#### Format

An object of class character of length 10.

#### Details

This parameter is used in parsnip:::nearest\_neighbors().

### Examples

values\_weight\_func weight\_func()

weight\_scheme *Term frequency weighting methods*

## Description

Term frequency weighting methods

#### Usage

weight\_scheme(values = values\_weight\_scheme)

values\_weight\_scheme

#### <span id="page-56-0"></span>window\_size 57

#### Arguments

values A character string of possible values. See values\_weight\_scheme in examples below.

#### Format

An object of class character of length 5.

#### Details

This parameter is used in textrecipes::step\_tf().

#### Examples

values\_weight\_scheme weight\_scheme()

window\_size *Parameter for the moving window size*

#### Description

Used in recipes::step\_window().

#### Usage

window\_size(range = c(3L, 11L), trans = NULL)

#### Arguments

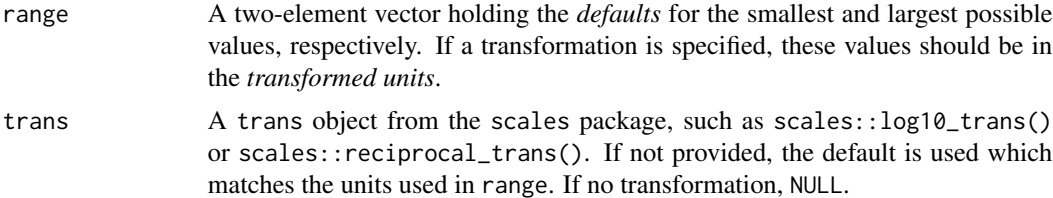

## Examples

window\_size()

# <span id="page-57-0"></span>**Index**

∗ datasets activation, [3](#page-2-0) conditional\_min\_criterion, [6](#page-5-0) prune\_method, [39](#page-38-0) regularization\_factor, [41](#page-40-0) regularization\_method, [42](#page-41-0) summary\_stat, [46](#page-45-0) surv\_dist, [48](#page-47-0) survival\_link, [47](#page-46-0) token, [49](#page-48-0) weight\_func, [56](#page-55-0) weight\_scheme, [56](#page-55-0) activation, [3](#page-2-0) adjust\_deg\_free, [4](#page-3-0) all\_neighbors, [4](#page-3-0) bart-param, [5](#page-4-0) batch\_size *(*dropout*)*, [11](#page-10-0) class\_weights, [6](#page-5-0) conditional\_min\_criterion, [6](#page-5-0) conditional\_test\_statistic *(*conditional\_min\_criterion*)*, [6](#page-5-0) conditional\_test\_type *(*conditional\_min\_criterion*)*, [6](#page-5-0) confidence\_factor, [7](#page-6-0) cost, [8](#page-7-0) cost\_complexity *(*trees*)*, [50](#page-49-0) deg\_free, [10](#page-9-0)

degree, [9](#page-8-0) degree\_int *(*degree*)*, [9](#page-8-0) diagonal\_covariance *(*shrinkage\_correlation*)*, [44](#page-43-0) dist\_power, [10](#page-9-0) dropout, [11](#page-10-0)

epochs *(*dropout*)*, [11](#page-10-0) extrapolation, [12](#page-11-0)

finalize, [12](#page-11-0) freq\_cut, [15](#page-14-0) fuzzy\_thresholding *(*confidence\_factor*)*, [7](#page-6-0) get\_batch\_sizes *(*finalize*)*, [12](#page-11-0) get\_log\_p *(*finalize*)*, [12](#page-11-0) get\_n *(*finalize*)*, [12](#page-11-0) get\_n\_frac *(*finalize*)*, [12](#page-11-0) get\_n\_frac\_range *(*finalize*)*, [12](#page-11-0) get\_p *(*finalize*)*, [12](#page-11-0) get\_rbf\_range *(*finalize*)*, [12](#page-11-0) grid\_latin\_hypercube *(*grid\_max\_entropy*)*, [16](#page-15-0) grid\_max\_entropy, [16](#page-15-0) grid\_random *(*grid\_regular*)*, [19](#page-18-0) grid\_regular, [19](#page-18-0) has\_unknowns *(*unknown*)*, [51](#page-50-0) hidden\_units *(*dropout*)*, [11](#page-10-0) is\_unknown *(*unknown*)*, [51](#page-50-0) kernel\_offset *(*rbf\_sigma*)*, [40](#page-39-0) kernlab::sigest(), *[13,](#page-12-0) [14](#page-13-0)* Laplace, [21](#page-20-0) learn\_rate, [22](#page-21-0) loss\_reduction *(*trees*)*, [50](#page-49-0) lower\_quantile *(*regularization\_factor*)*, [41](#page-40-0) max\_nodes, [23](#page-22-0) max\_num\_terms, [23](#page-22-0) max\_rules *(*extrapolation*)*, [12](#page-11-0) max\_times, [24](#page-23-0) max\_tokens, [24](#page-23-0) min\_dist, [25](#page-24-0) min\_n *(*trees*)*, [50](#page-49-0) min\_times *(*max\_times*)*, [24](#page-23-0) min\_unique, [26](#page-25-0)

#### INDEX 59

mixture, [26](#page-25-0) momentum, [27](#page-26-0) mtry, [27](#page-26-0) mtry(), *[17](#page-16-0)*, *[20](#page-19-0)*, *[28](#page-27-0)[–30](#page-29-0)* mtry\_long *(*mtry*)*, [27](#page-26-0) mtry\_prop, [29](#page-28-0) mtry\_prop(), *[28,](#page-27-0) [29](#page-28-0)* neighbors, [30](#page-29-0) new-param, [30](#page-29-0) new\_qual\_param *(*new-param*)*, [30](#page-29-0) new\_quant\_param *(*new-param*)*, [30](#page-29-0) no\_global\_pruning *(*confidence\_factor*)*, [7](#page-6-0) num\_breaks, [32](#page-31-0) num comp. [33](#page-32-0) num\_hash, [34](#page-33-0) num\_knots, [34](#page-33-0) num\_random\_splits *(*regularization\_factor*)*, [41](#page-40-0) num\_terms *(*num\_comp*)*, [33](#page-32-0) num\_tokens, [35](#page-34-0) over\_ratio, [35](#page-34-0) parameters, [36](#page-35-0) penalty, [37](#page-36-0) penalty(), *[17](#page-16-0)*, *[20](#page-19-0)* penalty\_L1 *(*scale\_pos\_weight*)*, [43](#page-42-0) penalty\_L2 *(*scale\_pos\_weight*)*, [43](#page-42-0) predictor\_prop, [37](#page-36-0) predictor\_winnowing *(*confidence\_factor*)*, [7](#page-6-0) prior\_mixture\_threshold *(*prior\_slab\_dispersion*)*, [38](#page-37-0) prior\_outcome\_range *(*bart-param*)*, [5](#page-4-0) prior\_slab\_dispersion, [38](#page-37-0) prior\_terminal\_node\_coef *(*bart-param*)*, [5](#page-4-0) prior\_terminal\_node\_expo *(*bart-param*)*, [5](#page-4-0) prod\_degree *(*degree*)*, [9](#page-8-0) prune *(*trees*)*, [50](#page-49-0) prune\_method, [39](#page-38-0) range\_get *(*range\_validate*)*, [39](#page-38-0) range\_set *(*range\_validate*)*, [39](#page-38-0) range\_validate, [39](#page-38-0)

ranger\_class\_rules *(*regularization\_factor*)*, [41](#page-40-0) ranger\_reg\_rules *(*regularization\_factor*)*, [41](#page-40-0) ranger\_split\_rules *(*regularization\_factor*)*, [41](#page-40-0) rbf\_sigma, [40](#page-39-0) regularization\_factor, [41](#page-40-0) regularization\_method, [42](#page-41-0) regularize\_depth *(*regularization\_factor*)*, [41](#page-40-0) rule\_bands *(*confidence\_factor*)*, [7](#page-6-0) sample\_prop *(*trees*)*, [50](#page-49-0) sample\_size *(*trees*)*, [50](#page-49-0) scale\_factor *(*rbf\_sigma*)*, [40](#page-39-0) scale\_pos\_weight, [43](#page-42-0) scales::log10\_trans(), *[31](#page-30-0)* scales::reciprocal\_trans(), *[31](#page-30-0)* scales::trans\_new(), *[31](#page-30-0)* select\_features, [44](#page-43-0) shrinkage\_correlation, [44](#page-43-0) shrinkage\_frequencies *(*shrinkage\_correlation*)*, [44](#page-43-0) shrinkage\_variance *(*shrinkage\_correlation*)*, [44](#page-43-0) signed\_hash *(*num\_hash*)*, [34](#page-33-0) significance\_threshold *(*regularization\_factor*)*, [41](#page-40-0) smoothness, [45](#page-44-0) spline\_degree *(*degree*)*, [9](#page-8-0) splitting\_rule *(*regularization\_factor*)*, [41](#page-40-0) stop\_iter, [46](#page-45-0) summary\_stat, [46](#page-45-0) surv\_dist, [48](#page-47-0) survival\_link, [47](#page-46-0) svm\_margin *(*cost*)*, [8](#page-7-0)

threshold, [48](#page-47-0) token, [49](#page-48-0) tree\_depth *(*trees*)*, [50](#page-49-0) trees, [50](#page-49-0)

unbiased\_rules *(*extrapolation*)*, [12](#page-11-0) under\_ratio *(*over\_ratio*)*, [35](#page-34-0) unique\_cut *(*freq\_cut*)*, [15](#page-14-0) unknown, [51](#page-50-0) update.parameters, [52](#page-51-0)

value\_inverse *(*value\_validate*)*, [53](#page-52-0) value\_sample *(*value\_validate*)*, [53](#page-52-0) value\_sample(), *[31](#page-30-0)*

```
value_seq
(value_validate
)
, 53
value_seq()
, 31
value_set
(value_validate
)
, 53
value_transform
(value_validate
)
, 53
value_validate
, 53
values_activation
(activation
)
,
3
values_prune_method
(prune_method
)
, 39
values_regularization_method (regularization_method
)
, 42
values_summary_stat
(summary_stat
)
, 46
values_surv_dist
(surv_dist
)
, 48
values_survival_link
(survival_link
)
, 47
values_test_statistic (conditional_min_criterion
)
,
6
values_test_type (conditional_min_criterion
)
,
6
values_token
(token
)
, 49
values_weight_func
(weight_func
)
, 56
values_weight_scheme
(weight_scheme
)
, 56
vocabulary_size
, 54
weight
, 55
```
weight\_func , [56](#page-55-0) weight\_scheme, [56](#page-55-0) window\_size, [57](#page-56-0)